## **בחינה בתוכנה 1**

## סמסטר א'+ב', מועד ב' ,תשע"ב

## 29/08/2012

## אוהד ברזילי, דן הלפרין, ליאור וולף

## ניר אטיאס, יעל אמסטרדמר, אלכסיי זגלסקי

### הוראות (נא לקרוא!)

- משך הבחינה **שלוש שעות**, חלקו את זמנכם ביעילות.
- אסור השימוש בחומר עזר כלשהו, כולל מחשבונים או כל מכשיר אחר פרט לעט. בסוף הבחינה צורף לנוחותכם נספח ובו תיעוד מחלקות שימושיות.
- יש לענות על כל השאלות בגוף הבחינה במקום המיועד לכך. המקום המיועד מספיק לתשובות מלאות. יש לצרף את טופס המבחן למחברת הבחינה. מחברת ללא טופס עזר תיפסל. **תשובות במחברת הבחינה לא תיבדקנה**. במידת הצורך ניתן לכתוב בגב טופס הבחינה.
	- יש למלא מספר סידורי )מס' מחברת( ומספר ת.ז על כל דף של טופס הבחינה.
	- ניתן להניח לאורך השאלה שכל החבילות הדרושות יובאו, ואין צורך לכתוב שורות import.
		- במקומות בהם תתבקשו לכתוב מתודה )שירות(, ניתן לכתוב גם מתודות עזר.
- ניתן להוסיף הנחות לגבי אופן השימוש בשירותים המופיעים בבחינה, ובלבד שאין הן סותרות את תנאי השאלה. יש לתעד הנחות אלו כחוזה (תנאי קדם, תנאי בתר) בתחביר המקובל, שייכתב בתחילת השרות.

לשימוש הבודקים בלבד:

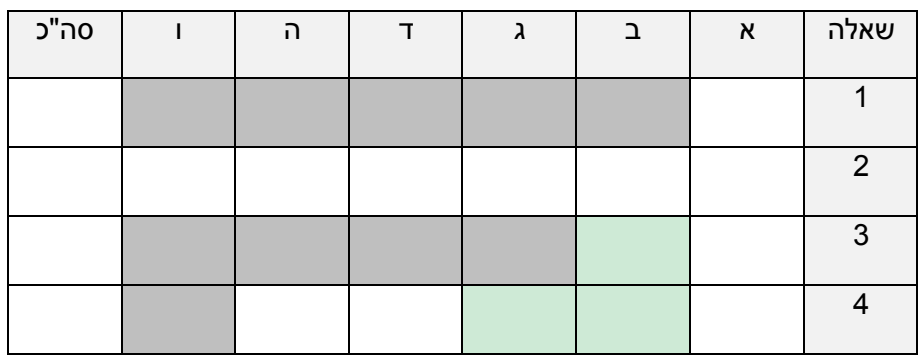

# בהצלחה!

© כל הזכויות שמורות

מבלי לפגוע באמור לעיל, אין להעתיק, לצלם, להקליט, לשדר, לאחסן במאגר מידע, בכל דרך שהיא, בין מכאנית ובין אלקטרונית או בכל דרך אחרת כל חלק שהוא מטופס הבחינה.

### **שאלה 1 )11 נקודות(**

ברשימה מעגלית של מספרים שלמים המספרים מסודרים ברצף (כמו ברשימה ליניארית) אלא שאין מספר ראשון או אחרון. למען הנוחות נתאר את הרשימה המעגלית כאילו הייתה ליניארית, למשל )/,9,4(, אבל את אותה רשימה מעגלית מייצגות גם )9,4,/( וכן )4,9,/(.

נתונה רשימה מעגלית באורך n( הרשימה נתונה כליניארית למען הנוחות(. ברשימה איבר אחד לפחות. מצאו על פניה רצף שסכום איבריו מקסימאלי ואורכו (כלומר מספר האיברים בו) לכל היותר n ולכל הפחות 1. כתבו את המתודה maxSubSum המחשבת מהי נקודת ההתחלה של הרצף ברשימה הנתונה )האינדקס של האיבר הראשון ברשימת הקלט הוא /(, כמה איברים ברצף, ומה סכומם. אם לכמה רצפים אותו סכום (שהוא מקסימאלי), המתודה מחזירה רצף בעל אורך מקסימאלי מתוכם. אם קיימים מספר רצפים )מתוך בעלי הסכום המקסימאלי( שאורכם מקסימאלי, המתודה מחזירה רצף כלשהו מתוכם. החליטו בעצמכם והסבירו כיצד מועברים הקלט למתודה והפלט שלה.

דוגמאות קלט, פלט:

 $(2,4,6,8,10)$  ->  $(0,5,30)$ 

 $(2,-1,3,4)$  ->  $(2,3,9)$ 

 $(-1,1,-1,1,-1)$  ->  $(1,3,1)$ 

 $(0,0,0,0)$  ->  $(2,4,0)$ 

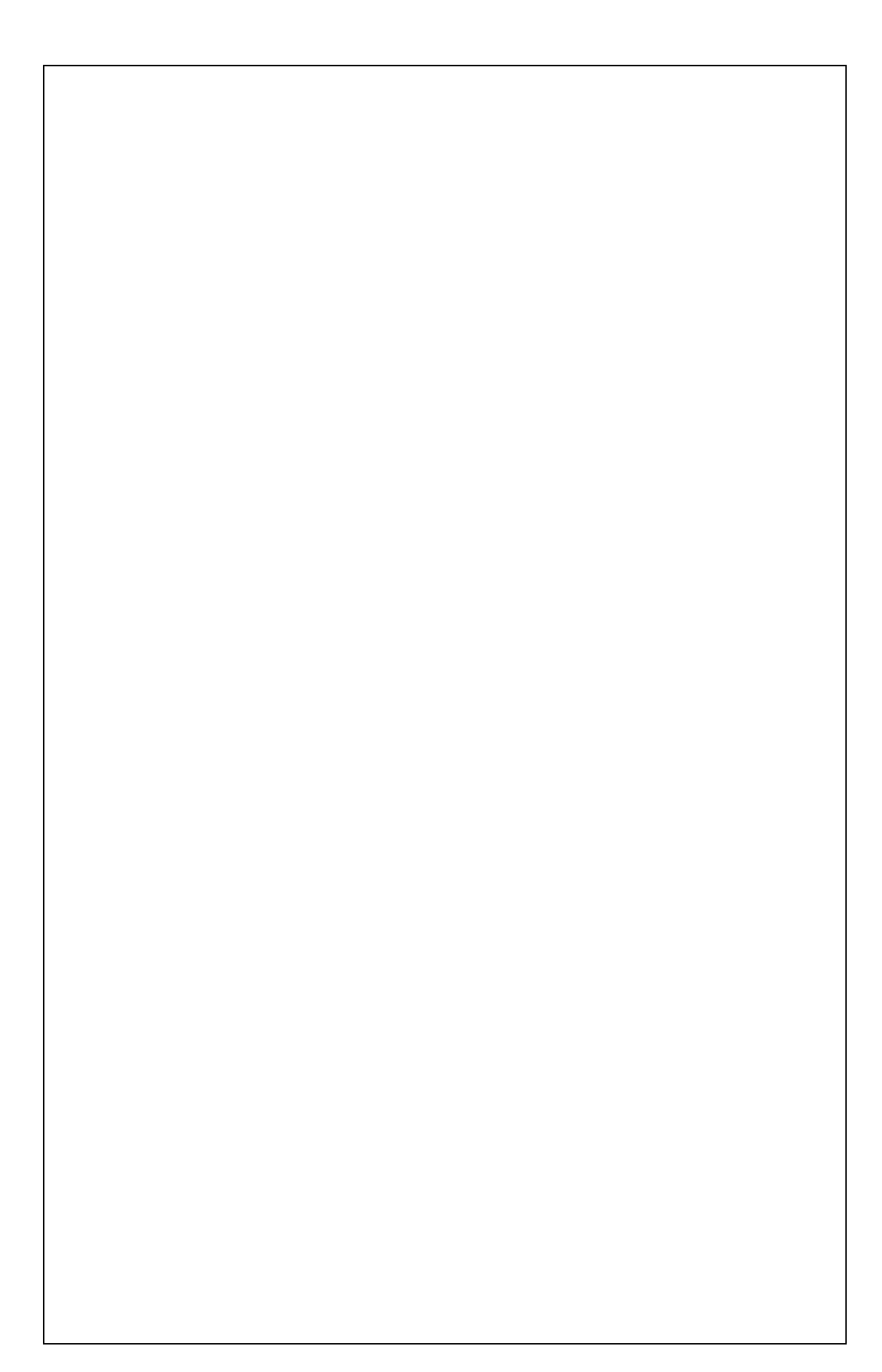

### **שאלה 2 )04 נקודות(**

ברשת חברתית כלשהי מעוניינים לממש מערכת תוכנה לניהול אירועים )Event )של משתמשים )User). לאורך סעיפי השאלה נדון בכמה היבטים של מימוש מערכת זו.

המנשק DateRange מבטא את רצף הזמן בו מתקיים האירוע (אינטרוול) עם זמן התחלה )getStartDate )וזמן סיום )getEndDate). השרות isOverlap בודק האם יש חפיפה בין הזמנים של הרצף המבוטא על ידי העצם הנוכחי )this )ובין זה המבוטא על ידי הארגומנט other.

```
import java.util.Date;
public interface DateRange {
      Date getStartDate();
      Date getEndDate();
      boolean isOverlap(DateRange other);
}
```
)// נקודות( השלימו את קוד המחלקה המקובעת SimpleDateRange( כלומר, לא ניתן לשנות את העצם לאחר יצירתו) המממשת את המנשק DateRange. לנוחותכם צרפנו חלק משרותי המחלקה Date בנספח שבסוף הבחינה:

**import** java.util.Date;

**public class** SimpleDateRange **implements** DateRange {

לצורך מימוש מערכת האירועים נעזר בנימין בשני מנשקי עזר:User ו- Event המייצגים משתמש ואירוע )בהתאמה(:

```
public interface User {
      public String getId();
      public String getName();
}
public interface Event {
      public String getId();
      public DateRange getDateRange();
}
```
השרות getId( בשני המנשקים( מחזיר מזהה ייחודי, אשר משמש לשמירת פרטי המשתמש או האירוע במסד נתונים. השרות getName מחזיר את שם המשתמש, והשרות getDateRange מחזיר את הזמן שבו מתקיים האירוע.

המנשק EventManager( למטה( משמש לצורך ניהול הקשרים בין אירועים ומשתמשים. השרות getUsers מחזיר את קבוצת כל המשתמשים אשר עשו attending לאירוע e שהועבר כארגומנט. באופן דומה, השרות getEvents מחזיר את קבוצת כל האירועים שלהם עשה המשתמש u, שהועבר כארגומנט, attending. השרות attending יוצר קשר בין המשתמש u והאירוע e, כלומר הוא מוסיף את המשתמש u לקבוצת המשתמשים של האירוע e( מוסיף באופן לוגי – ניתן לממש זאת בכל דרך שתבחרו), ומוסיף (שוב, באופן לוגי) את האירוע e לרשימת האירועים של המשתמש u. הטיפוסים User ו- Event אינם "מכירים" זה את זה, והקשר בינם מנוהל על ידי EventManager.

שימו לב כי משתמש יכול לנכוח בכמה אירועים, וכי באירוע נוכחים יותר ממשתמש אחד )בדרך כלל...). כמו כן, בשאלה זו אין צורך לממש את המנשקים User ו- Event, וניתן להניח כי הארגומנטים המועברים לפונקציות הן של מחלקות אשר מומשו כהלכה. בפרט ניתן להניח כי השירותים equals ו- hashCode ממומשים בצורה תקינה.

```
import java.util.Set;
public interface EventManager {
      public void attending(User u, Event e);
      public Set<User> getUsers(Event e);
      public Set<Event> getEvents(User u);
```

```
}
```
א. )// נקודות( עזרו לבנימין לממש את המחלקה SimpleEventManager לפי ההגדרות לעיל:

**public class** SimpleEventManager **implements** EventManager {

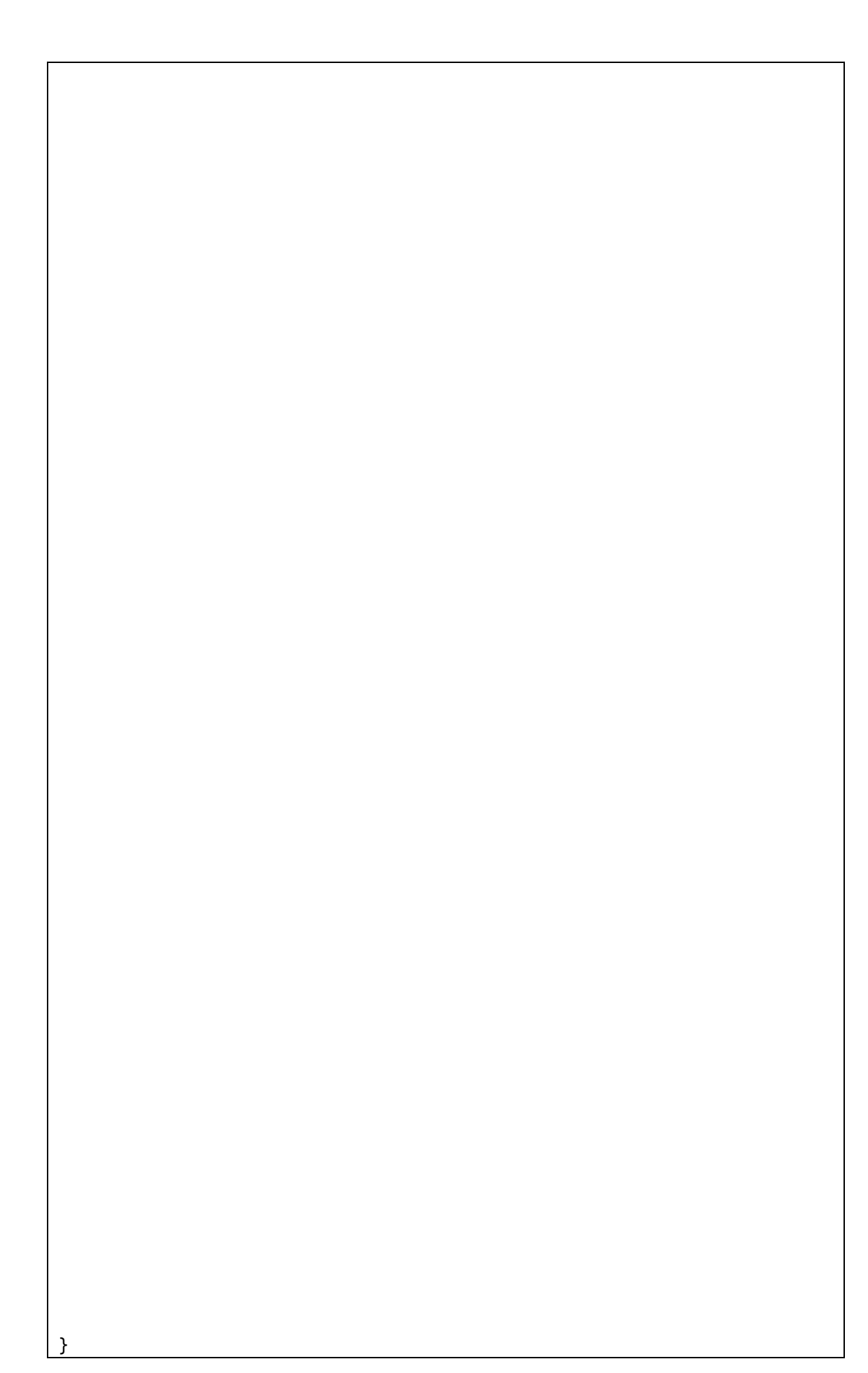

לקראת שחרור גרסה 9 של התוכנה, הבחינו המתכנתים בתופעה מוזרה – משתמשים רבים מדווחים על נוכחות באירועים אבל לא מגיעים בפועל. אחת הסיבות לכך היא חפיפה בין זמנים של אירועים שונים שלהם עשה/עשתה המשתמש/ת attending.

לאורית יש רעיון. היא מציעה לממש מחלקה חדשה CleverEventManager היורשת מהמחלקה SimpleEventManager, ולשנות את החוזה של השרות attending באופן הבא: המערכת תרשום את המשתמש לאירוע רק אם אין למשתמש אירוע אחר, מתנגש, באותן שעות. אם יש כזה, השרות לא יעשה דבר.

ב. )5 נקודות( ממשו את שרות העזר isLegal של המחלקה CleverEventManager הבודק התנגשות בין האירוע החדש e ובין האירועים הקיימים של המשתמש u:

```
public class CleverEventManager extends SimpleEventManager {
      public boolean isLegal(User u, Event e) {
      }
...
}
```
ג. )5 נקודות( נסחו בצורה פורמאלית ככל הניתן את החוזה של השרות attending של המחלקה CleverEventManager כפי שהציעה אורית )אין צורך לממש את השרות attending):

```
public class CleverEventManager extends SimpleEventManager {
 /**
 * 
 * 
 * 
 * 
 * 
 * 
 * 
* */
  @Override
  public void attending(User u, Event e) {...}
...
}
```
ד. )5 נקודות( האם החוזה החדש עומד בכללי עיצוב על פי חוזה? נמקו את תשובתכם.

לגלעד יש רעיון חלופי לגבי מימוש השרות attending במחלקה CleverEventManager. הוא מציע שאם יש למשתמש אירוע אחר, מתנגש, באותן שעות, השרות attending יזרוק את החריג :EventCollisionException

```
public class EventCollisionException extends Exception {
      public EventCollisionException (String message) {
            super(message);
      }
}
```
ה. )5 נקודות( האם ההצעה של גלעד תקינה? נמקו את תשובתכם.

### **שאלה 3 ) 34 נקודות(**

א. )/1 נקודות( המנשק <T<Iterator מגדיר הילוך על אוסף איברים. המתכנת בנימין זיהה שבמקרים רבים בקוד הוא מעוניין לטפל בתת-קבוצה של איברי האוסף ולכן הפעולה הראשונה בלולאה היא פעולת התניה )if).

בנימין מעוניין לממש רעיון זה במחלקה ייעודית ומופשטת, <T<SubsetIterator, אשר מקבלת איטרטור סטנדרטי כקלט לבנאי ועוברת רק על תת קבוצה של איברים שמחזיר האיטרטור. כדי לזהות אילו מהאיברים שייכים לקבוצה, תוגדר המתודה האבסטרקטית isInSubset.

השלימו את מימוש המחלקה:

```
abstract class SubsetIterator<T> implements Iterator<T> {
      Iterator<T> iterator;
      T currentItem;
```
**public** SubsetIterator(Iterator<T> iterator) {

}

}

}

**protected** T findNextItem() {

```
protected T getFirstItem(Iterator<T> iterator) {
      return findNextItem();
}
protected abstract boolean isInSubset(T item);
protected T getCurrentItem() {
      return currentItem;
}
```
**public boolean** hasNext() {

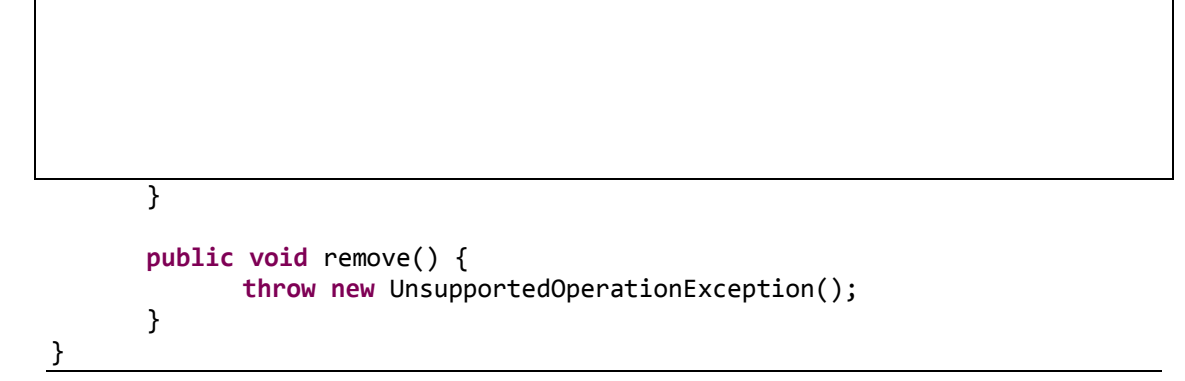

ב. )7 נקודות( השלימו את מימוש המחלקה MonotoneIncIterator אשר מחזירה תת-סדרה של איברים בסדר עולה ממש.

```
public class MonotoneIncIterator<T extends Comparable<T>> extends
SubsetIterator<T> {
```
ג. )7 נקודות( ממשו את מחלקה MonotoneIterator המחזירה תת-סדרה של איברים בסדר עולה או יורד. הבנאי מקבל פרמטר נוסף מסוג enum שלו שני ערכים INCREASING ו- DECREASING הקובעים את מונוטוניות הסדרה מוחזרת. יש להגדיר גם את טיפוס ה-enum וגם את המחלקה.

יש להימנע משכפול קוד.

### **שאלה 0 )11 נקודות(**

הסעיפים בשאלה זו מתייחסים לארבע המחלקות הבאות:

```
public class A {
      public A() {
            System.out.println("A1");
      }
      public A(int a) {
            System.out.println(a);
      }
      public int foo(int a) {
            return 0;
      }
}
public class AA extends A {
      public AA(int aa) {
            System.out.println(aa);
      }
}
public class B extends A {
      public B(int b) {
            super(b);
      }
      public int foo(Integer b) {
            b = new Integer(b + 5);return b;
      }
      public int foo(int b) {
            return b;
      }
}
public class C {
      public static void main(String[] args) {
            *******************************
      }
}
```
בכל אחד מהסעיפים הבאים מוחלפת שורת הכוכביות בקטע קוד. הינכם מתבקשים לציין מהו הפלט של התכנית עבור כל מקרה. במידה ולדעתכם אין פלט לתכנית מכיוון שאינה עוברת קומפילציה או מכיוון שקיימת שגיאה בזמן ריצה (זריקת חריג), ציינו מה השגיאה והסבירו מה גרם לה.

סעיף א<sup>י</sup> (3 נק')

 $A$  a = **new**  $A()$ ; System.*out*.println(a.foo(5));

סעיף ב<sup>י</sup> (3 נק')

 $A$  a = **new**  $AA()$ ; System.*out*.println(a.foo(5));

סעיף ג' (3 נק')

 $A$  a = **new**  $AA(5)$ ; System.*out*.println(a.foo(7));

סעיף ד<sup>י</sup> (3 נק')

 $B b = new B(5);$  $A$  a =  $(A)$  b; System.*out*.println(a.foo(2));

טעיף ה' (3 נק')

```
Integer i = new Integer(3);<br>A a = new B(i);<br>System.out.println(a.foo(i));
```